<<色彩平面构成图形图像处理>>

 $<<$   $>>$ 

 $,$  tushu007.com

- 13 ISBN 9787122007841
- 10 ISBN 7122007847

出版时间:2007-8

出版时间:7-122

页数:162

PDF

更多资源请访问:http://www.tushu007.com

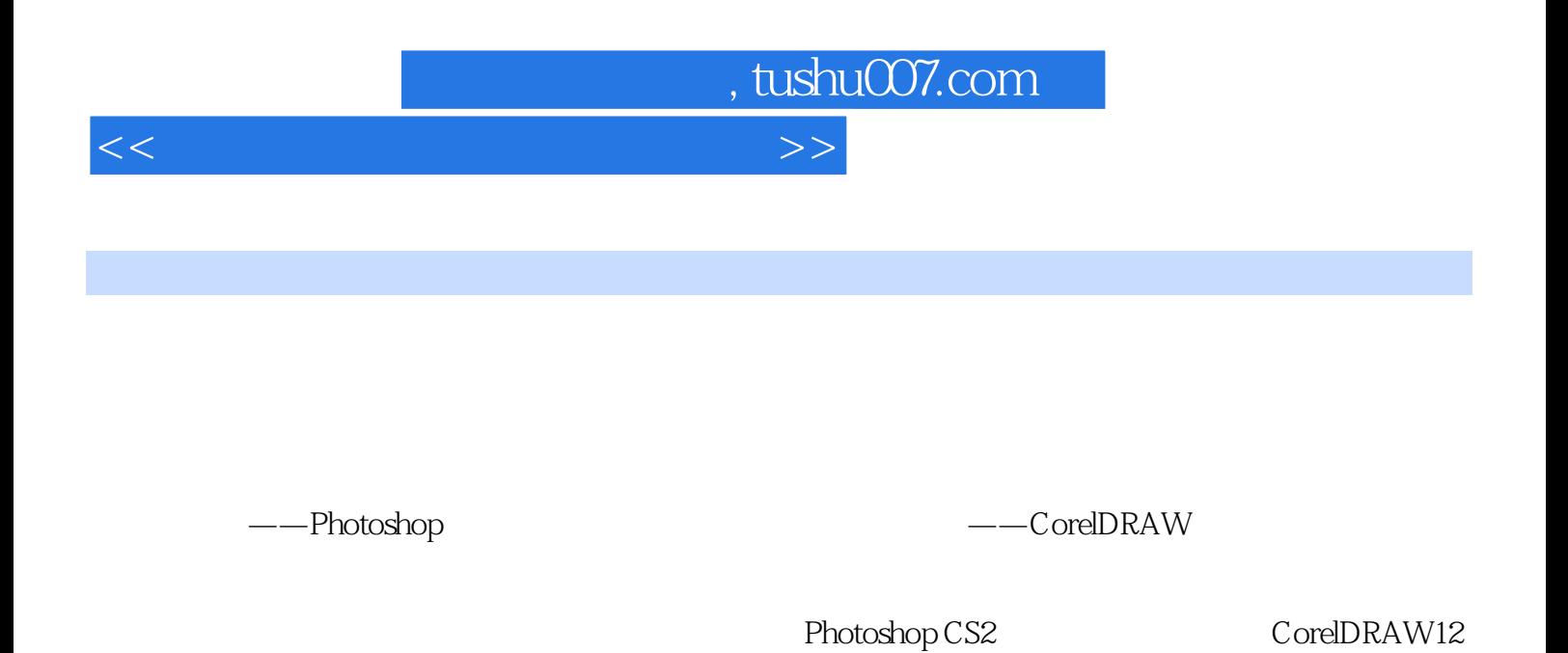

 全书共14章。 Photoshop 7 CorelDRAW 7

CorelDRAW

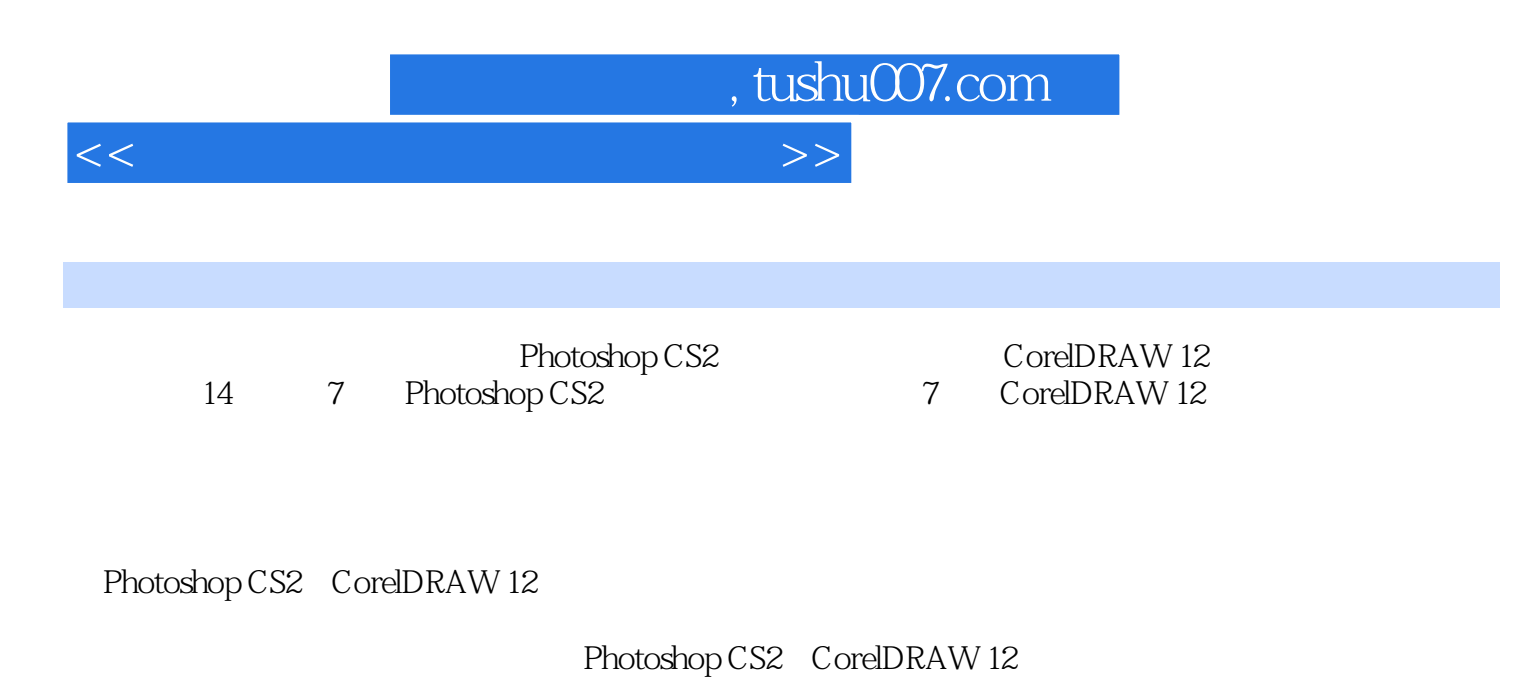

Email:caihongwei111@163?com

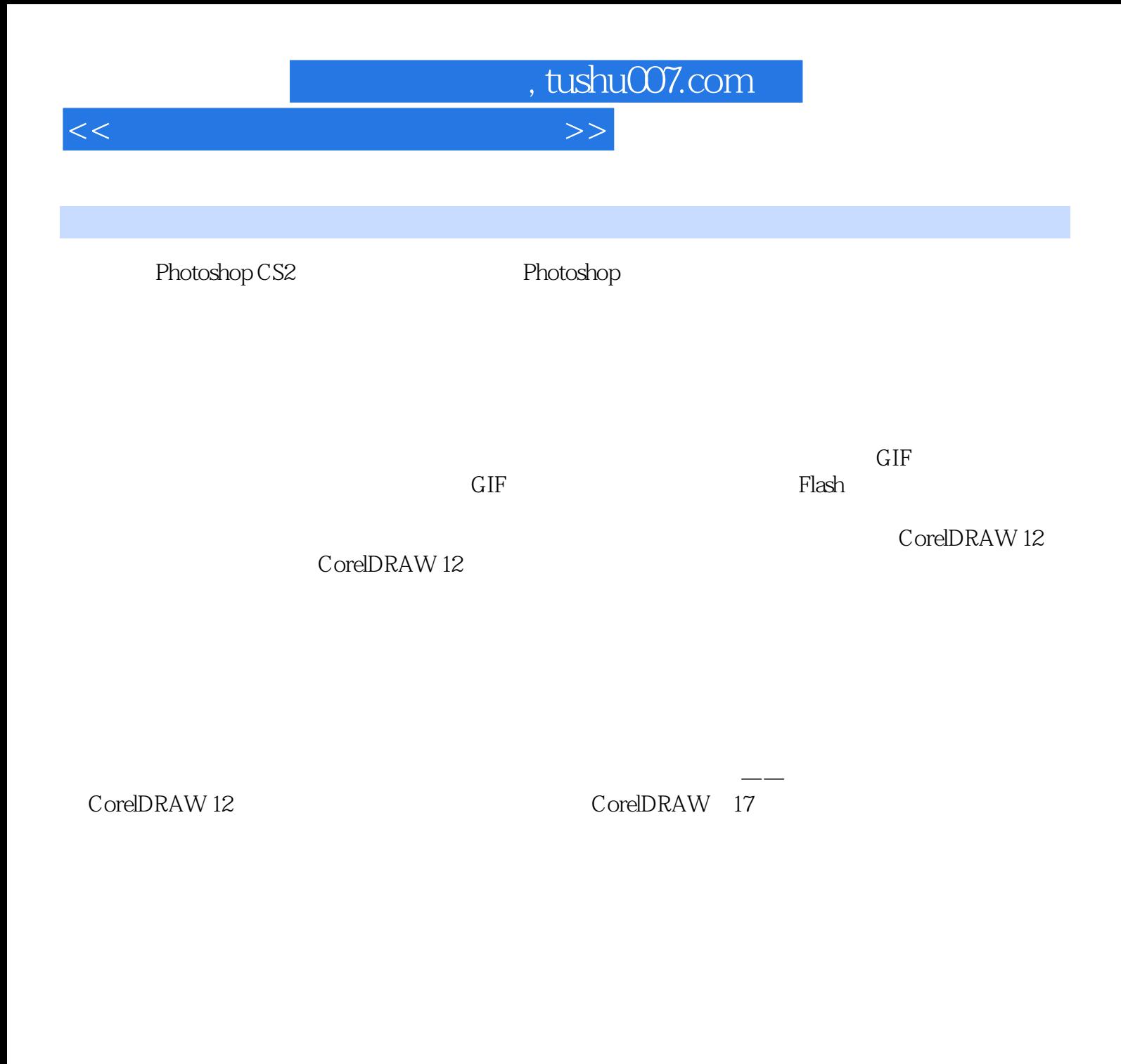

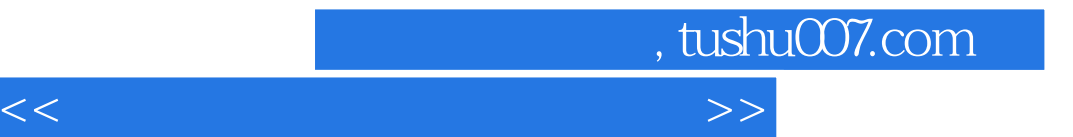

本站所提供下载的PDF图书仅提供预览和简介,请支持正版图书。

更多资源请访问:http://www.tushu007.com